## **Glitch Effect Photoshop Action Free Download UPD**

The installation and cracking process is relatively simple, but you must use a program called a keygen. Once the keygen is downloaded, run it and generate a valid serial number for you. This will be used to activate Adobe Photoshop. After this, launch the program, enter the serial number, and you're good to go. Installing Adobe Photoshop is relatively easy, but it involves a few steps before you crack the software. First, you'll need to download the Adobe Photoshop software on your computer. Then, open the installation.exe file and follow the on-screen instructions. Once the installation is complete, you need to locate the patch file and copy it to your computer. The patch file is usually available online, and it is used to unlock the full version of the software. The patch file will usually be located in the same folder as the installation.exe file. Once the patch file is copied, you need to run it and then follow the instructions on the screen. The patching process will be complete once the software is patched.

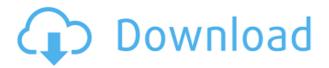

Last month Adobe introduced a new implementation of the YCbCr color space that dramatically improved the look of predominantly small JPEG images. We were curious how this update would impact other popular raw and JPEG formats, so we downloaded and examined two popular raw shooting formats, Fujifilm X-Trans and RAW shooting from Digital Fx. We were also keen to see how any updates would affect JPEG images stored in Photoshop CS5, a popular (and customizable) photography workflow application for Photoshop.

"Anyone who has ever worked with fast film cameras and RAW may be interested to know that this refresher for "YCbCr" might actually be a result of a change in the way the RAW files are stored in X-Trans, a format that is gaining popularity and building adoption among photographers. The result is a more efficient way of storing and working with RAW files and files other than JPEG are more valuable as a result of this change in storage.

We tested with two formats for Raw shooting — X-Trans RAW (.xrz) and Fuji's RAW recording format (.raf). Both offer a number of benefits to photographers, but one of the drawbacks is that they each have their own version of YCbCr. The notebook is a powerhouse of a machine, but it was only introduced to the business world this year in order to compete against ultrabook rivals that were looking for a more powerful alternative.

## Photoshop Download Free License Key Hack [32|64bit] 2023

**How to Use:** You can adjust the intensity of light and color in an image by adjusting the overall luminosity or hue and saturation of the image. How do you do that? Just click on the Adjustment panel and choose Graduated Filter from the menu. You can change the luminosity of the image by varying the degree of fuzziness of the filter or click on the Lens Correction icon in the Adjustment panel to change the appearance of your subject as it enters the camera. You can change the hue in the image, too, by dragging across different parts of the spectrum. At last, we're introducing the Rembrandt effect, which works with the Lens Correction tool. Rembrandt adds a surreal and dreamy feeling to the image by removing

the lens that was used to take the photo, then merging it with a completely different image. Click the Eye Dropper tool in the Toolbox and then click the area of a color, text, or line that you want to copy and paste to your document. You can also use the Rhino tool, which is the red dots marker you see on the left side of the toolbox, to select objects. Lightroom is photo editing software that allows you to manage your photos and create multiple looks. It includes editing tools for adjusting brightness, exposure, contrast, level of sharpening, and red eye removal. It also features image editing tools like resizing, cropping, automatic straightening, rotating, and noise reduction. Click the Edit tool and select the area you want to crop and then click and drag the crop handles until you are happy with your crop. You can also resize or crop the image by clicking the Edit icon and clicking Adjust. For more cropping options, Change Crop. Now you can adjust the crop type (Border, Perspective, and Content Crop) and size. Use the dialog box shown to specify the crop angle if you select the Perspective crop tool. Likewise, the Radius slider, Larger and Shorter buttons, and the Tick and Ticks checkboxes are used to specify the crop size. Remember to click the OK button after clicking the Apply button to complete your crop adjustments. 933d7f57e6

## Photoshop Download Hacked License Key Full PC/Windows [32|64bit] 2022

Every Photoshop user is a Photo Editor by heart. If you want to retouche photographs, Photoshop is a must-have tool. Many parts of the Photoshop application are only visible if you buy the Adobe Creative Cloud. This version allows you to open new documents, "Fill" the space, adjust the color if you want and create a new image. Photoshop elements comes with new ways of doing this. There are new options to edit the photos and share the images to social networks. History 2 has been evolved to include even more shadow & background effects. Shadows can be applied to portions of an image, and the user can fine-tune the transition from dark to light in a 1/3 of a pixel. Some users are known to use the Brush tool to add textures or any other creative effects to the image. This will be a great news for such users as they can now use any of the brush tools to add effect to the image without relying on digital pen tools. You can now add elastification on your images. From Tool panel, you can get the app's elastification tools for making the image, abstract or durable. This tool functions the same as the normal adjustments you can do to your images, but now there are more options. With this new version, there are options to apply eye dropper tool, which is an innovative feature to allow the users to linearly control the hounor, shadow and hue or saturation. This eye dropper tool comes handy for users who want to colorize black & white images. With the help of this new version, you can work on your images as you photograph it in real time. In the action panel (you can get to it using the Actions button at the left side bar), you can create and save any action including the basic tools and filters to apply those filters to your images when you perform a particular action on the image (e.g. rotate, flip, resize, and so on). With this feature, you can even create an action that applies different effects and then saves the result as a Photoshop document. It is now possible to save a new action as a document with the same name and Photoshop will still recognize it as the same document.

color grading photoshop action free download gta photoshop action free download glow action photoshop free download neon glow photoshop action free download rubber stamp generator photoshop action free download dripping gold photoshop action free download adobe photoshop jpeg filter download adobe photoshop free download jpg adobe photoshop 7.0 free download jalan tikus adobe photoshop express editor free download for windows 10

A feature designed to make life easier, Adobe Photoshop's new tool is Content-Aware Fill. This tool replaces objects and removes unwanted objects from an image. This is designed to broaden the make of the output. Your tool can do the less complex things - in other words, adding a border or a shadow. Photoshop also offers other powerful features, including various tools for image editing and image enhancement. Adobe Photoshop is an excellent photo editing software for creating images and manipulating the existing images. The software consists of many powerful features and complex tools. From a technical depth, Photoshop will enhance your image. You can edit with your hands, use the mouse, or use your favorite keyboard shortcuts. The application is designed with the intention to make your work easier by automating tasks that once were performed by the manual labor. Texting and photoshopping are two important aspects. If you want to edit existing images, you can do so with custom brushes and settings. You can also make your images look better, recycle unwanted objects, and remove unwanted objects with the help of the content-aware fill tool. These features can make or break the success of any photo project. Digital media are changing the world. The scene is there to experience and learn it. The users those most expert to create and edit images. For expert, they need more than visual effects they need an image made in only. With the help of Photoshop, most professional can make images in greater range and creating sophisticated work.

The first feature is the much requested one! The Adobe Camera Raw is a groundbreaking tool that helps you to edit photos - with a one touch solution. Editing is made easy with the specific tools for the shot, or by using the entire range of automatic adjustments. The essential interface provides one-click RAW adjustment through a single control wheel. Intuitive workflows can be configured by default to improve your workflow editing and adjust for your style. Optional tools such as perspective correction, cloning and adjustments of tone and color. The Adobe Camera Raw features a number of options to improve your photos. This tool is not just available for Photoshop, Elements and Lightroom. It can also be used on images that were taken on a smartphone. **Another useful feature** is the ability to do in-camera creative retouching. This site uses a system that evolves the aesthetic and visuals to the point that it is a whole new article in your photography workflow. Camera-based presets are now the best way to start a workflow with more choices and faster adjustments. There are many more features that you need to check out. So if you are looking for a phase 3 upgrade, check out the features and find out how to catalog images. Designing an internet video icon can be a daunting task, however, you can find thousands of more appealing options. For Adobe designers, the most widely used applications are Premiere Pro CC, Sketch, Ulysses and Photoshop, and Adobe XD. They are among the most powerful and creative applications to get the best results for a

professional user. Graphic designers can use these applications for creating, retouching, and fine tuning on video icons. For advanced designers, for getting the best results, you will need different applications that help in optimizing the videos in different ways, even after you have created the video icons.

https://techplanet.today/post/rhvac-9-crack-2021

https://techplanet.today/post/dungeonkeeper3freedownloadfullversion-tophttps://techplanet.today/post/hera-pheri-2000-hindi-720p-hdrip-x264-22-exclusive

https://techplanet.today/post/mathesplasticsurgerypdf-link

https://new.c.mi.com/ng/post/32587/Wondershare\_MobileGo\_860110\_Multilingual 64 Bit FR

 $\underline{https://techplanet.today/post/download-geometers-sketchpad-full-top-crac}_{\mathbf{k}}$ 

https://techplanet.today/post/crack-izotope-breaktweaker-v100573-vst2-vst3-rtas-x86-x64-chaos-free

https://techplanet.today/post/gta-san-andreas-sound-fix

https://techplanet.today/post/vlad-models-tanya-80-verified

https://techplanet.today/post/enable-copy-google-chrome-link

 $\frac{https://new.c.mi.com/th/post/755291/Visionplus1020adriverNEW\_Downloadd}{d}$ 

There are multiple features in Photoshop to help you edit your pictures. Projects provide a way to help you organize your projects. The Preference dialog allows you to create your own unique light settings and to have the software to automatically adjust accordingly. You can also save settings and keep multiple versions of a specific project. Photoshop is a retouching tool that makes it possible to control the look and feel of digital photos by manipulating them. It is widely used in the field of graphic design, photography to retouch images and to create artistic images. Photoshop is a popular photo editing software and one amongst the oldest available. It is Apple's flagship product for editing photographs. Photoshop enables users to retouch and manipulate digital photographs to create an idealized, polished, or altered version of the original image. The program is available as both Windows and OS X versions. It is an image editing tool designed to handle "everything from standard photo editing to advanced retouching and special effects." It is a highly popular software, used by millions of people worldwide in the image editing industry. Elements contains powerful features that make it easy to fix, modify, or enhance your images. It gives you a fully-featured image editor, professionalquality retouching and image correction, and a host of other photo editing tools. Adobe Photoshop is the flagship product of the Adobe Creative Suite software, which also includes basics routers and routers for \$100 or less.

It is used worldwide to make digital images. It provides photo retouching, image processing, and digital photo-editing functions to the global community of graphic designers, illustrators, photographers, illustrators, graphic artists, and other professionals. Photoshop is the only major software program that enables you to easily edit and manipulate most photos.

Unfortunately, it is not free though, but it is pure and simple straightforward without any complexness as well. So make sure to use this best photo editing software to your advantage which can bring out more intelligence in your work. For starters, the number of unique and durable tools are plenty to make your working life easier and better. With the help of this software, you can not only clean up images, but can also save your time, go beyond the needs or make use of the most wanted tools. Its intuitive toolkit, which we have discussed in this blog, surely, this is a tool that has matured brilliantly to document and store done with a minimum of effort, and directly not only help in the photo editing but also a graphic designing. It is one of those patent mind turning tools that create a perfect work. Our work in this field is a lot of fun, the whole process of designing is guite a competitive task. That's why a design competition becomes a huge attraction, and it is the place where anyone can not only win fame and glory but also make a competitive name in the market. Look for the new version number dropdown menu in what's called the Filter Panel next to the adjustment sliders, and choose the New Workspace option. That will take you to the Neural Filters page. You can now adjust these filters from there, which lets you start experimenting right away without any software being installed. For creating 3D artwork and scenes, there's also an exciting tool, called 3D Tools, which uses real-time intelligence to give you a better understanding of how everything works in the 3D world. This is the same technology in Adobe's Adobe Sensei software—it's a new way of doing work in the 3D space. In addition, you can create your own artwork or design for print or the Web.